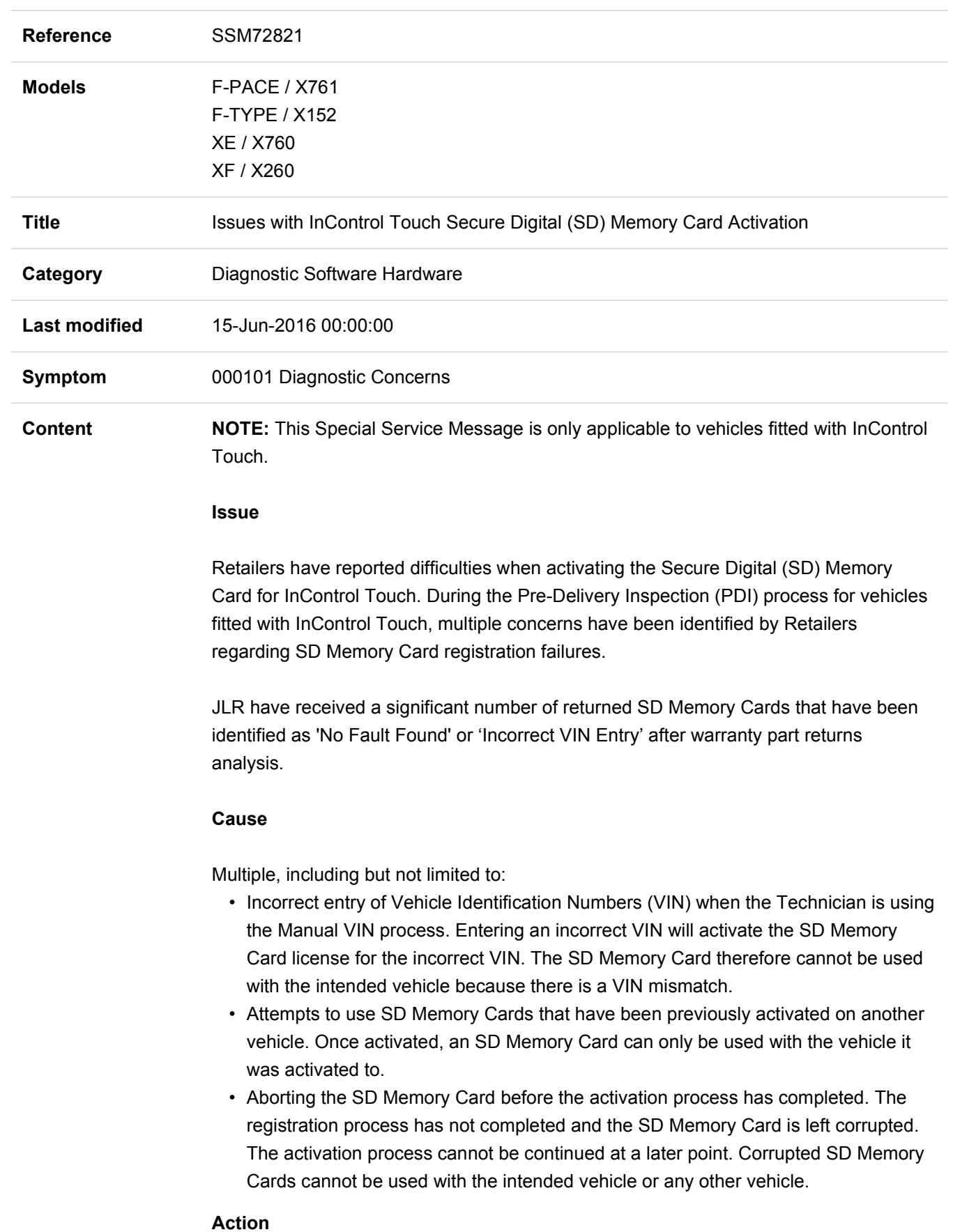

The approved method of activating an SD Memory Card is by using the Automated VIN process only.

The Automated VIN process is present within Symptom Driven Diagnostics (SDD). This can be accessed using the Service Function Application while in an active SDD session or the PDI Application.

NOTE: Manual VIN entry is not an approved method of activating an SD Memory Card. The SDD user can enter an incorrect VIN character, making the SD Memory card unusable on the intended vehicle.

If the SD Memory Card has been activated using the Manual VIN process, the Technician has not followed the approved method. In this instance, the warranty claim will be rejected.

NOTE: Registered SD Memory Cards must only be used on the intended vehicle.

NOTE: SD Memory Card activation must not be aborted.